# EcoVadis Corrective Action Plan (CAP) User Guide

#### What is the CAP?

The **Corrective Action Plan (CAP)** is a **tool** shared between **evaluated companies** (e.g. those with an EcoVadis Scorecard) and **buying organizations**. The CAP tool helps users collectively define and track progress of **Corrective Actions (CA)** to improve **CSR performance**, and allows for **dialog** between buyers and evaluated companies. The CAP enables you to:

- Build Improvement plans online
- ✓ Communicate planned and completed Corrective Actions (CA's)
- ✓ Send questions and receive feedback related to specific CA's

## Two ways CAP can be created:

- 1. A CA may be requested by a CLIENT
- 2. A CA can be created by a SCORECARD OWNER

# **Accessing and Creating CAP**

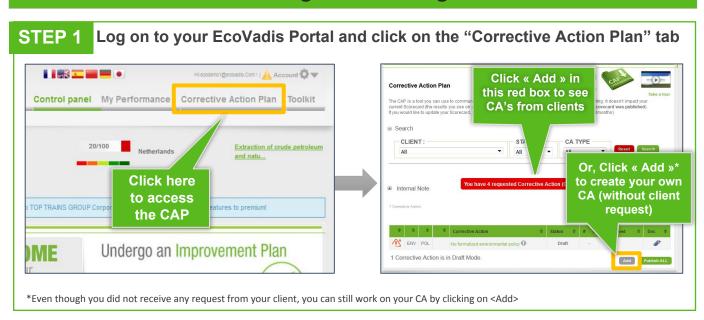

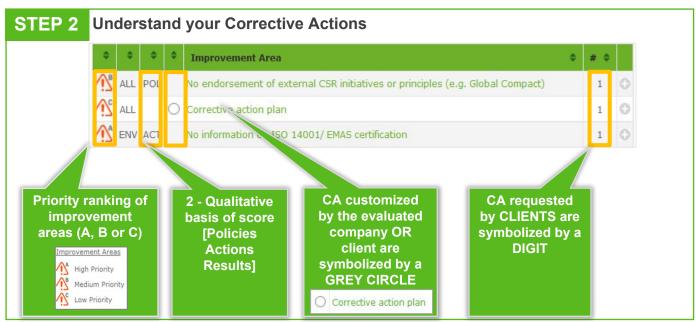

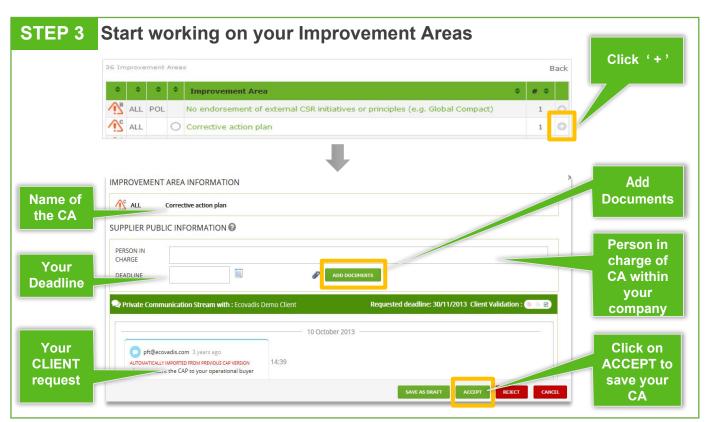

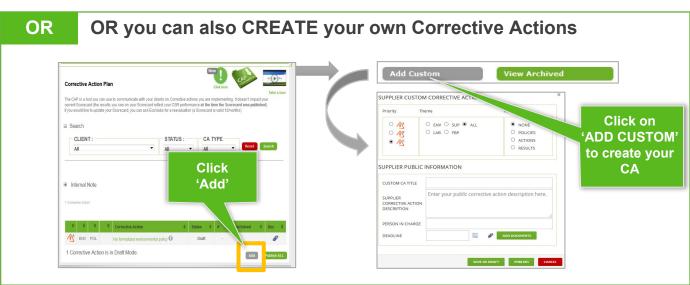

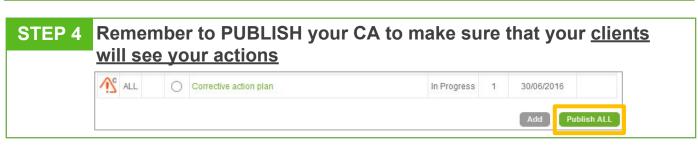

#### IMPORTANT TO KNOW-

- All the documents uploaded in the CAP will be automatically included in your re-evaluation
- What you publish in your CAP does not impact your current scorecard results. Your scorecard results will be updated only upon re-assessment of your company.

### **NEED HELP?**

- ✓ CAP intro video
- ✓ EcoVadis Help Center in 10 languages

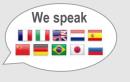